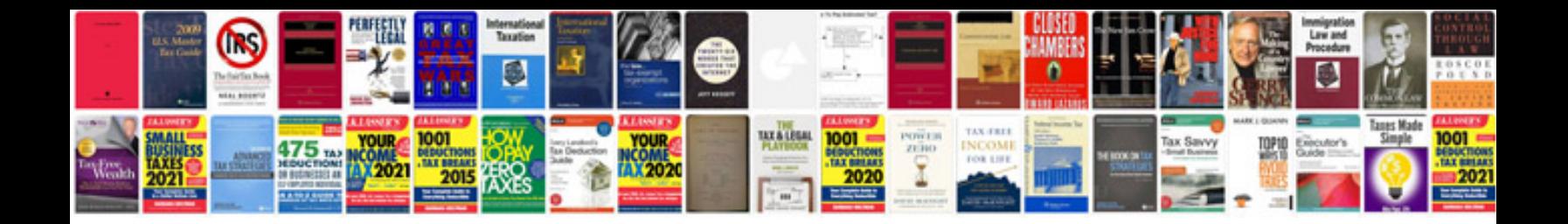

**Toyota owner manual**

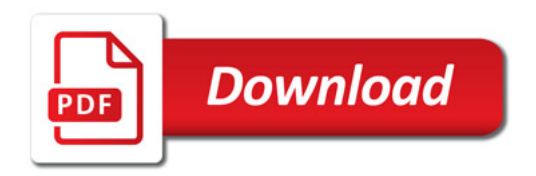

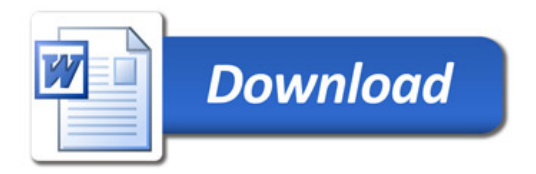